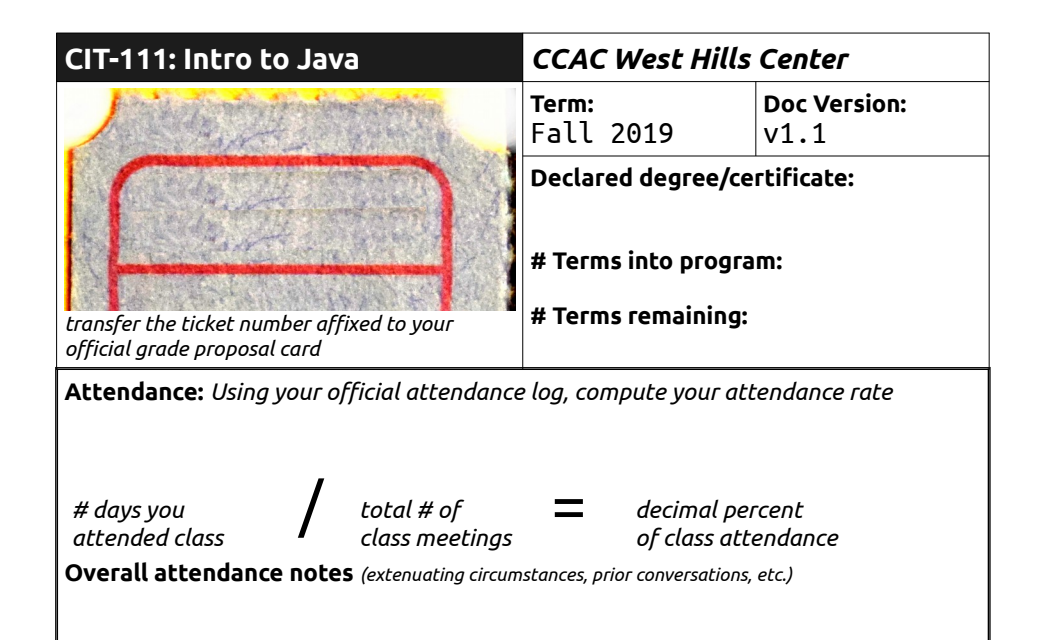

## **Checklist Items;** *Initial each item ONLY when done in the "initials" column*

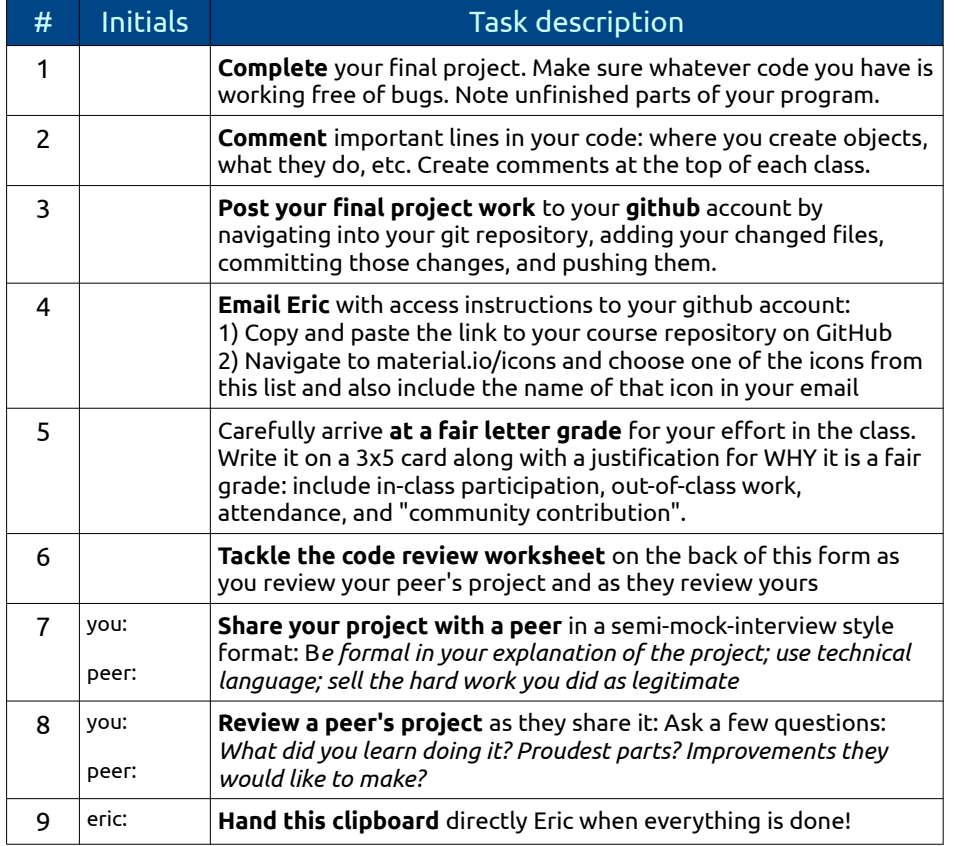

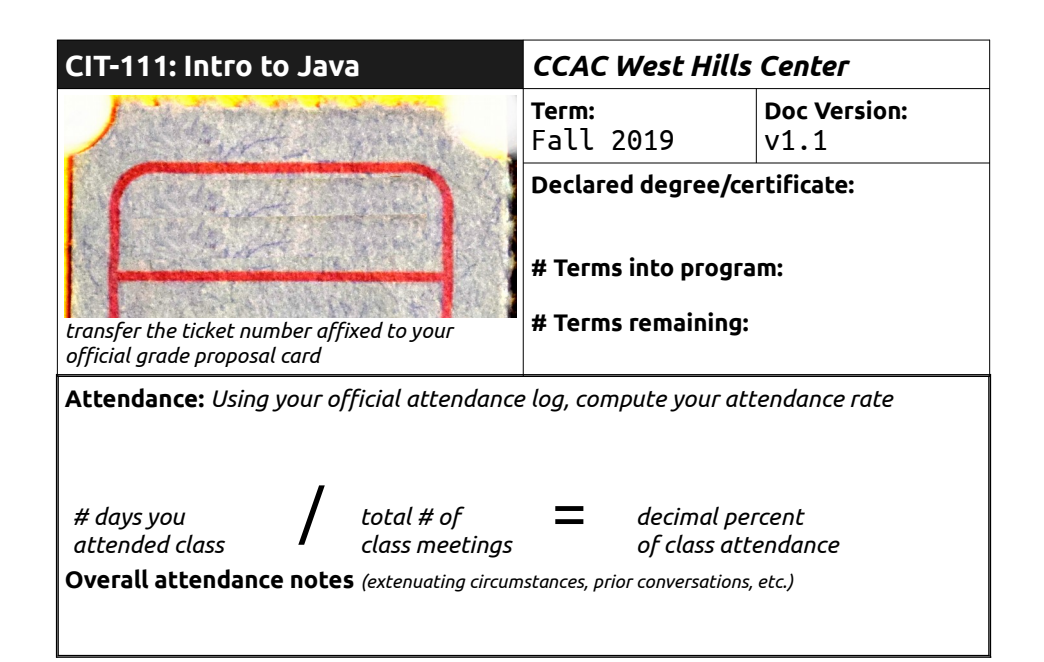

## **Checklist Items;** *Initial each item ONLY when done in the "initials" column*

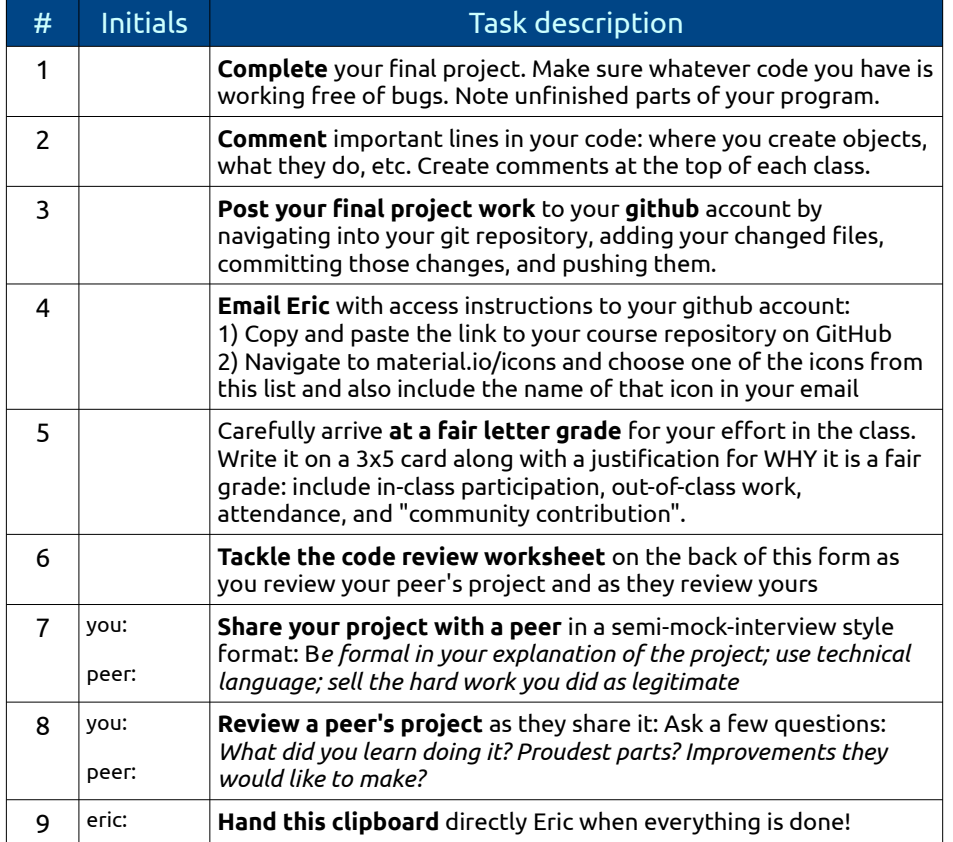

## **Java Code Review Worksheet: CIT-111, Intro to Java**

This mini-document is designed to measure your fluency in Java by asking you to analyze some lines of code in your and your peer's project.

**Question 1: Object Instantiation** Locate the moment of object instantiation in your and your peer's project and transfer those lines of code to the space below. Include an English translation of each line explaining what it does.

Line of code showing object instantiation in your own project:

## **Java Code Review Worksheet: CIT-111, Intro to Java**

This mini-document is designed to measure your fluency in Java by asking you to analyze some lines of code in your and your peer's project.

**Question 1: Object Instantiation** Locate the moment of object instantiation in your and your peer's project and transfer those lines of code to the space below. Include an English translation of each line explaining what it does.

Line of code showing object instantiation in your own project:

Line of code showing object instantiation in peer's project:

English Interpretation:

Line of code showing object instantiation in peer's project:

English Interpretation:

English Interpretation:

English Interpretation:

**Question 2:** Tinkering with code

With your peer, sit down at their computer and work together to design a change of some kind to the program that can somehow be seen in the output of the program. Add a new variable, or change the logical flow of the method calls. Describe your changes below:

Original lines of code in peer's project:

**Question 2:** Tinkering with code

With your peer, sit down at their computer and work together to design a change of some kind to the program that can somehow be seen in the output of the program. Add a new variable, or change the logical flow of the method calls. Describe your changes below:

Original lines of code in peer's project:

Revised lines of code in peer's project:

Revised lines of code in peer's project:

Describe the change you made using technical Java language:

Describe the change you made using technical Java language: